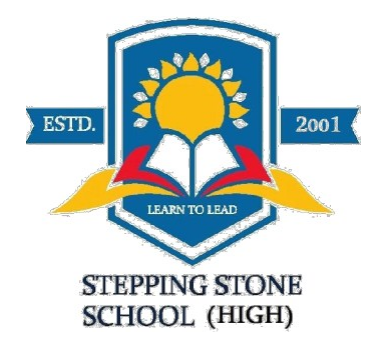

## **CLASS X Subject: Computer Application Date: 12/05/20 Topic: String man ipulation Time Limit: 1 hour 30 minutes Worksheet No.:3**

**[Minutely go through all the topics given below.]**

### **concept :**

# **1) substring :**

**i. substring( int )**

**It returns a substring from nth position of the give n string.**

```
For example if String s="abcdefg" , if we write a statement
String t=s.substr ing (2);
System.out.println (t);
```
**As a is present 0th position, b is in position 1 and so on**

**So the above statement will print all the characters starting from position 2. So t will store "cdefg". Let us write a simple program by using substring .**

**Q 1) Print the given output.**

```
D
CD
BCD
ABCD
class word
{
Public static void main()
{
String s="ABCD";
String t="";
int i,n=0;
n=s.length()-1;
for(i=n;i>=0;i--)
{
t=s.substring(i);
System.out.println(t);
```
**} } } Working of the program:**

**In the above program in the variable s, position of A is 0 , B=1 C is 2 and D is 3;**

**So in the for loop , the initial value of i is 3 ,So the string t will store the letter 'D', which itself is stored in the position 3 .next time value of i is 2 so t will store letters present in the position 2 and 3.**

**So t will store and print "CD", As value of i will further decrease to 1 t will store and print "BCD" and finally it will print "ABCD"**

#### **ii) substring( int m ,int n )**

**example String s="ABCDEFGH"**

**01234567**

**String t = s.substring(2,5);**

**It will extract characters from position m up to position n-1 So t will store all the letters from position 2 up to position 4.**

### **So t will store "CDE".**

#### **Problem 2**

**To generate and print letters from A to Z and their ASCII value.**

**(ICSE 2019)**

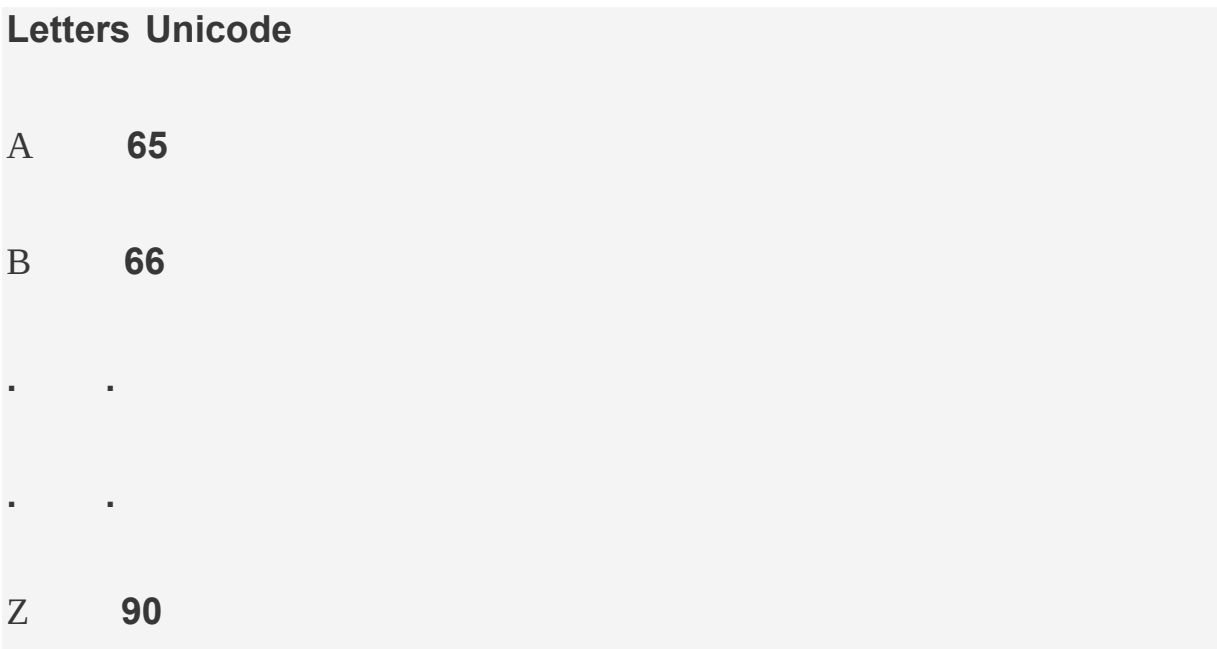

```
class letters
```

```
{
  public static void main()
  {
  int i;
  char c=' ';
```

```
System.out.println("letters"+" "+"ascii ");
  for(i=65;i<=90;i++)
  {
     c=(char)i;
     System.out.println(c+"\t "+i);
    }
  }
}
```
### **Working of the program:**

**As we know ASCII value of all uppercase letters are from 65 to 90.So by using a loop we are generating the numbers from 65 to 90.**

**c=(char)i is a statement for typecasting, where we are converting each ASCII value to its corresponding character form.(here uppercase letters).**

**And by using System.out.println() we are printing each character and its ASCII value. Where c represents each character and i represents ASCII value.**

**Q 3)**

**Write a program to accept a sentence and print only the first letter of each word of the sentence in capital letters separated by a full stop. Example : INPUT SENTENCE : "This is a cat" OUTPUT : T.I.A.C.**

```
class letters
{
  public static void main(String s)
  {
    s=" "+s;
  int i,n=0;
  char c=' ',d=' ';
  n=s.length()-1;
  for(i=0;i<n;i++)
  {
     c=s.charAt(i);
     if(c==' ')
     {
       d=s.charAt(i+1);
       d=Character.toUpperCase(d);
     System.out.print(d+".");
      }
```

```
}
}
}
```
### **Working of the program.**

**We are adding a space at the beginning of the sentence so that the program will be able to understand, that before first letter of each word there is a space. In the variable c we are extracting each character and if the value stored in variable c is a space, we are storing the character present in the next position in the variable d, and changing it in to uppercase and printing it.**